I commit to uphold the ideals of honor and integrity by refusing to betray the trust bestowed upon me as a member of the Georgia Tech community.

# CS 1301 Exam 1 Fall 2009

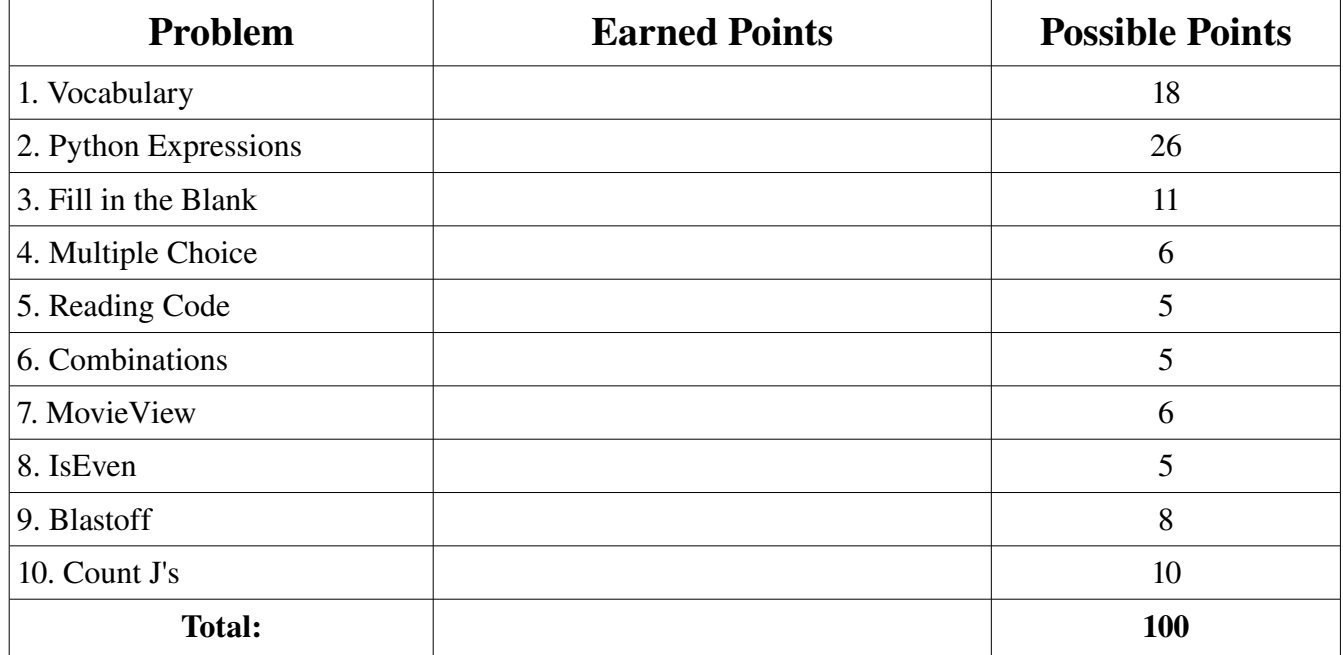

### 1. Vocabulary (18 points)

For each of the following words, write a 1-2 sentence definition of the word as used in this class. Your definition should be concise and to the point, while proving you know what the term means.

a) evaluate -

b) iteration -

c) modulus -

d) proprioception -

e) semantic error -

f) type conversion -

2. Python Expressions (26 points)

Act like the python interpreter and evaluate the following expressions. Write what value the expressions evaluate to as well as its type (integer, float, string, boolean, etc...).

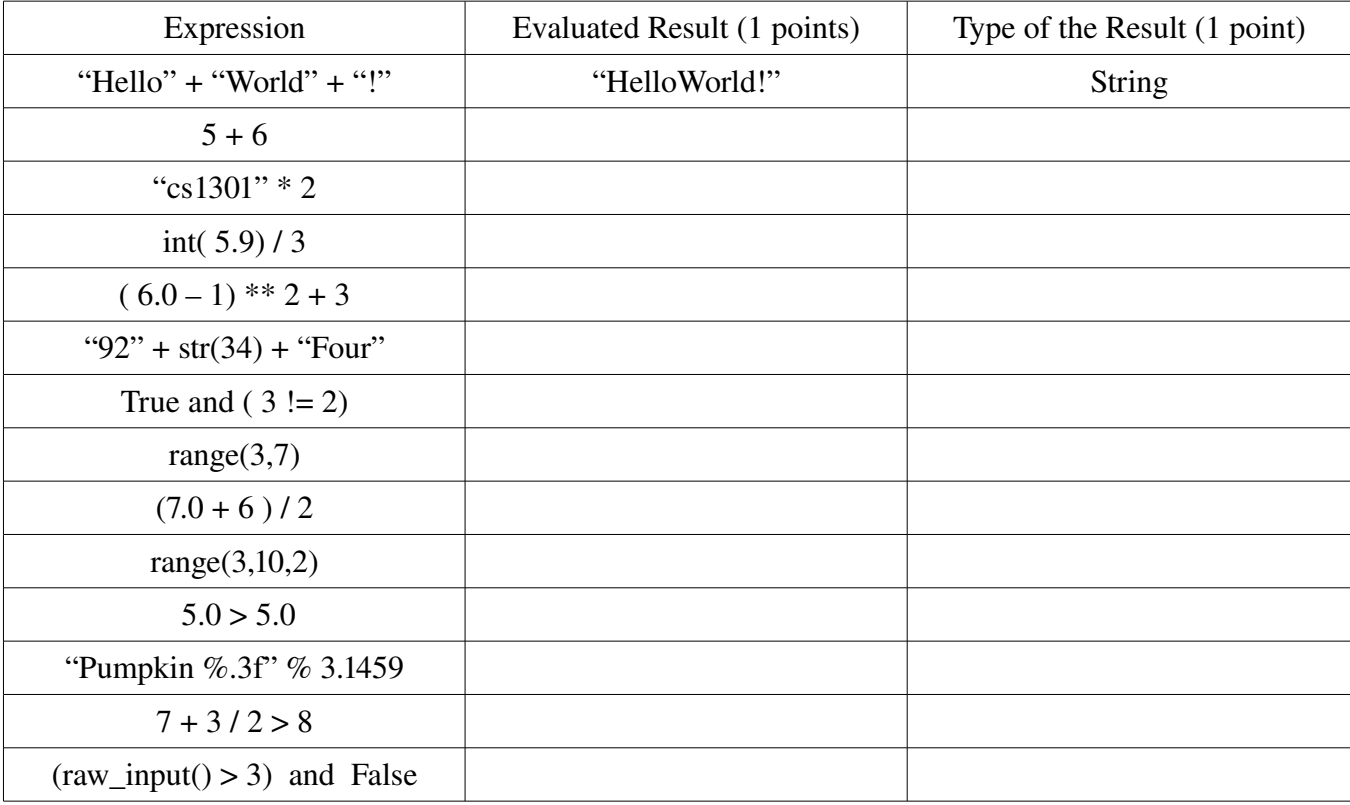

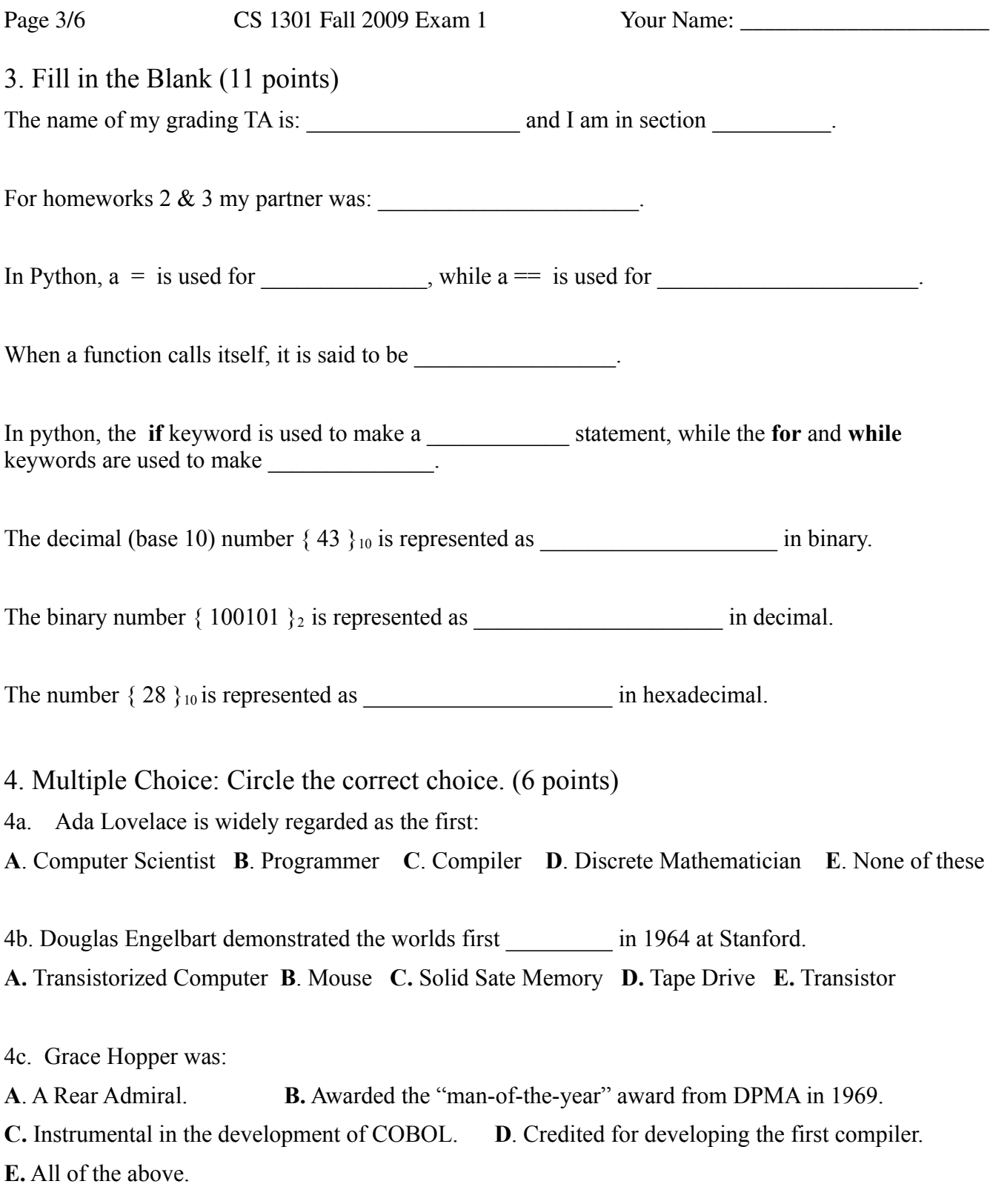

5. Reading Code (5 points)

Act like the python interpreter and run the following program. Write what would be printed out by the program in the box to the left.

```
def fun1(x):
      print "Fun1 x:", x
      return x * 2
print "Start"
y = \text{funl}(10)if (5 > y):
     print y
elif ( 15 > y ):
     print y + 10
elif (25 > y):
   print y + 100elif (35 > y):
      print y + 1000
else:
      print y + 10000
print "End"
```
6. Writing Code - Combinations (5 points)

Write a function named **combine** that accepts two strings as parameters. The function should concatenate the strings (putting the second parameter after the first parameter), and return the new combined string.

### 7. Correcting Code: MovieView (6 points)

Look over the following lines of code, and for each line determine if the code will run (syntax is correct). If the line of code is correct, just tell us "It works!", if it will not, please explain why/correct the error.

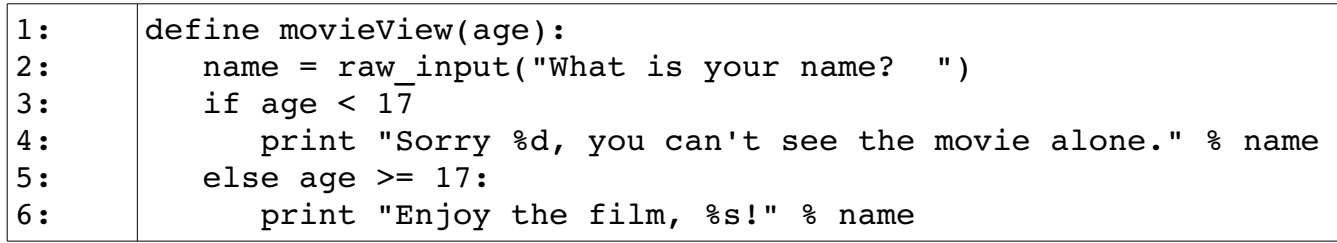

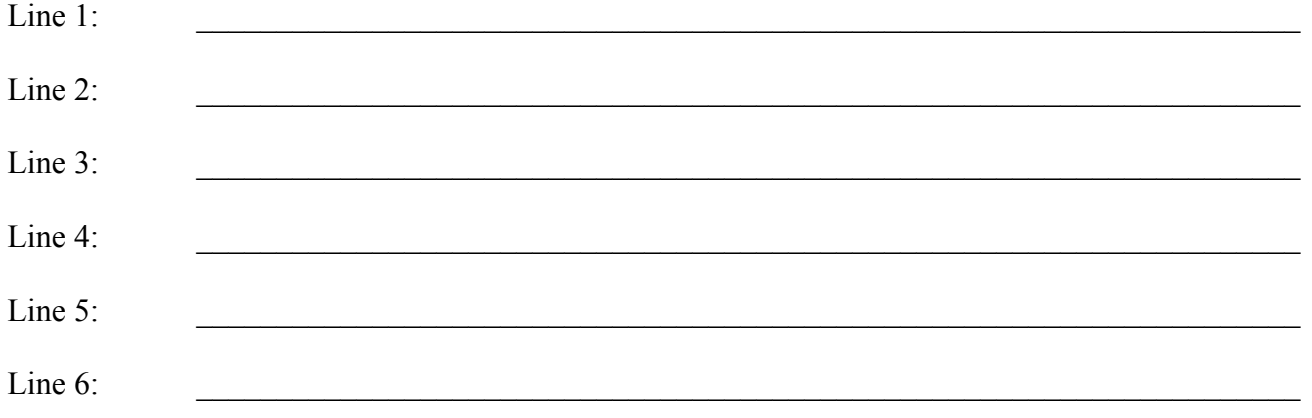

8.Write Code - IsEven (5 points)

Write a function called **IsEven** that accepts a single parameter **aNum**. If **aNum** is even (evenly divisible by 2) the function must return True, otherwise, it must return False.

## 9.Write Code - Blastoff (8 points)

Write a function called blastoff that will accept a single parameter called N. Your function should start counting down from N, printing each number one per line until N reaches zero. When N reaches zero, instead of printing "0", the function should print "Blastoff!".

For example, if you called blastoff and gave it an N of 5, this would be the result:

```
>>>blastoff(5)
5
4
3
2
1
Blastoff!
>>>
```
#### 10.Write Code - Count Js (10 points)

Write a function named **countJs** that accepts a single string parameter called **aString**. The countJ's function should keep a count of how many times the capital letter "J" appears in the string, and return the final count.